# **Training Course Summary**

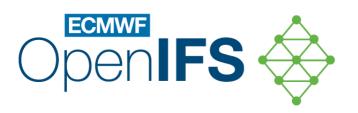

Marcus Köhler

marcus.koehler@ecmwf.int

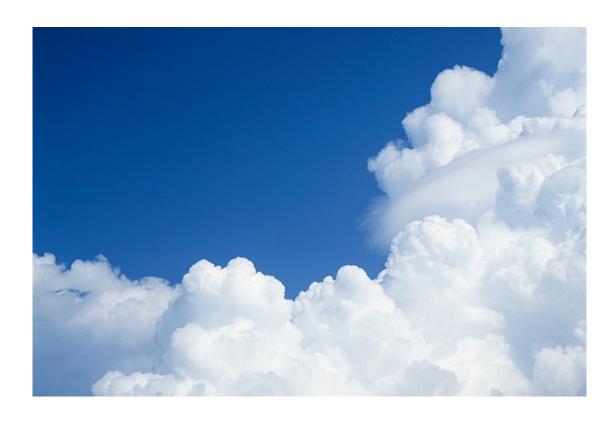

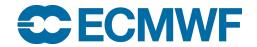

## What have we learned?

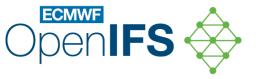

#### Lectures:

- Overview and introductory lectures to key building blocks of an NWP model
  - Scientific processes and their representation in the IFS
  - Technical presentations related to code and related software products

#### Practical exercises:

- Case study on Storm Karl
  - Building the OpenIFS model from sources
  - Preparing forecast experiments, running the model, visualizing model output
  - Modifying/enhancing the model source code and running perturbation studies
- Individual practicals focusing on specific learning outcomes
  - Debugging exercise to diagnose and remedy common errors
  - Practicals on related software products (ecCodes, Metview) and on spectral transform
- All practicals can be taken home, and case study Notebooks will be made available for download

## What can I do now?

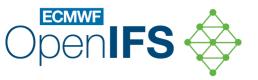

#### Take materials home

- Either create archives (e.g., zip, tar) of your data on the European Weather Cloud and download
- You will be emailed a download link for the case study Notebooks
- PDFs of the lecture slides will be uploaded in a few days to the course programme and can be downloaded from there (<a href="https://events.ecmwf.int/event/331/">https://events.ecmwf.int/event/331/</a>)
- Please do not take OpenIFS sources and related climate data home with you. You should rather use
  your own local OpenIFS installation to use with these Notebooks if you want to repeat the exercises in your
  own time
- Apply for an institutional OpenIFS licence if your affiliation does not have one
- Attend further ECMWF training courses on subjects of your interest
- Join the OpenIFS mailing list and follow posts on the OpenIFS User Forum
- Come along to OpenIFS User Meetings

# Thank you

to all participants.

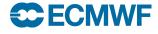